## **Central Asia, The Caucasus, and Siberian Russia**

Print and label this map or label the electronic version. Submit your final map to Canvas. For an extending mark use color and label all the requirements correctly.

- 1. Find the Caspian Sea. Color it blue and label it with the initials C.S. 6. Find and label the following countries by color.
- 2. Find and label the Ural Mountains. Draw a line of  $\wedge \wedge \wedge \wedge \wedge$ . Label the color you use for each country on the map key.
- 3. Label the eastern side of the Ural Mountains "Siberian Russia".
- 4. Find and label the Hindu Kush Mountains. Draw a line of  $\wedge \wedge \wedge \wedge \wedge$ .
- 5. Label both the Arabian Sea and the Aral Sea.

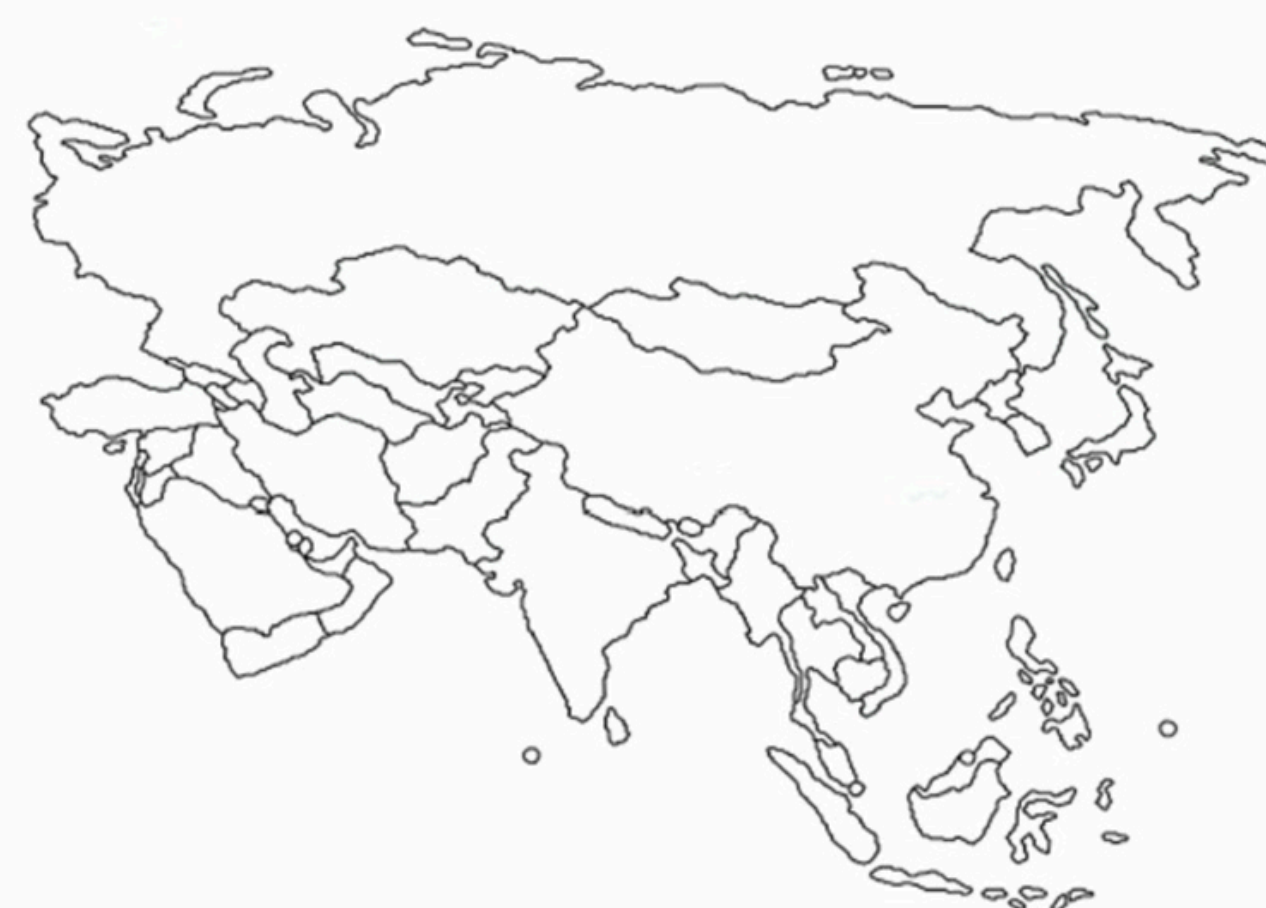

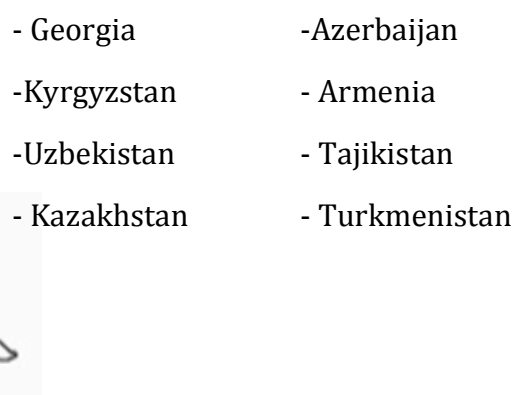

## **Country Map Key**

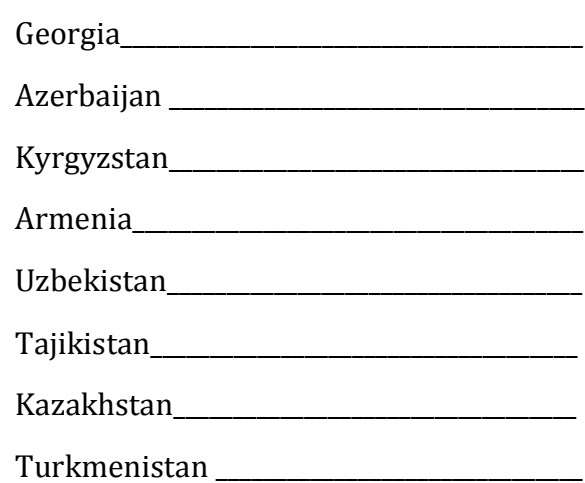